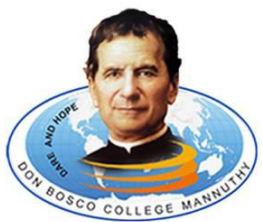

# **DON BOSCO COLLEGE**

(Affiliated to the University of Calicut)

Mannuthy, Thrissur 680 651, Tel: 0487 - 2373730, 2371337, 2370447 E-mail: dbcigacmty@gmail.com, dbctrichur@gmail.com, igac@dbcollegemannuthy.edu.in www.dbcollegemannuthy.edu.in,

## **SECOND INTERNAL EXAMINATION OCTOBER 2015 FIFTH SEMESTER B.Sc. CS CS5B10: WEB PROGRAMMING USING PHP**

## **Time: 3hours** Total weightage: 30

### *Part -A Answer all questions*

- 1. Name different branching statement
	- if statement executes some code if one condition is true.
	- if...else statement executes some code if a condition is true and another code if that condition is false.
	- if...else if...else statement executes different codes for more than two conditions.
- 2. PHP is an example of \_\_\_\_\_\_\_\_\_\_\_ scripting language.
	- Server-side scripting language
- 3. PHP scripts are enclosed within \_\_\_\_\_\_\_ HTML tags.
- 4. What is associate array?

An associative array, map, symbol table, or dictionary is an abstract data type composed of a collection of (key, value) pairs, such that each possible key appears at most once in the collection.

5. Which function is used to create an array

The array() function is used to create an array

6. www stands for -------------

World wide web

7. Session –start()

session start() creates a session or resumes the current one

8. PHP stands for------ Hypertext Preprocessor

**(8 \* ½ =4 weightage)** 

# *Part - B*

### *Answer all questions*

9. What is a web browser

A web browser, or simply "browser," is an application used to access and view websites

10.What are the logical operators in JavaScript?

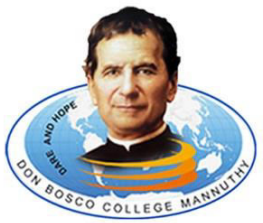

# **DON BOSCO COLLEGE**

(Affiliated to the University of Calicut)

Mannuthy, Thrissur 680 651, Tel: 0487 - 2373730, 2371337, 2370447 E-mail: dbciqacmty@gmail.com, dbctrichur@gmail.com, iqac@dbcollegemannuthy.edu.in www.dbcollegemannuthy.edu.in,

There are three logical operators in JavaScript:  $\|$  (OR), && (AND), ! (NOT). Although they are called "logical", they can be applied to values of any type, not only boolean.

11.What is a Session in PHP?

A session is a way to store information (in variables) to be used across multiple pages. Unlike a cookie, the information is not stored on the users computer.

12.Explain foreach() with example

forEach() method iterates over the array items, in ascending order, without mutating the array.

### **(4\*1=4 weightage)**

#### $Part - C$ *Answer all questions*

13.What is AJAX

AJAX is a technique for creating fast and dynamic web pages.

14.Differentiate active, static and dynamic webpages.

In static web pages, Pages will remain the same until someone changes it manually. Dynamic Web Pages: Dynamic Web Pages are written in languages such as CGI, AJAX, ASP, ASP.NET, etc.

Dynamic web pages are used where the information is changed frequently, for example, stock prices, weather information, etc.

15.Explain data types used in PostgreSql.

Boolean. Character types such as char, varchar, and text.

16.What are GET and POST methods?

The GET and POST method are used for sending the data to the server, and the main difference between them is that GET method append the data to the URI defined in the form's action attribute. Conversely, POST method attaches data to the requested body.

17.Explain string functions in PHP

Strcmp(), strlen(), etc

### **(5\*2=10 weightage)**

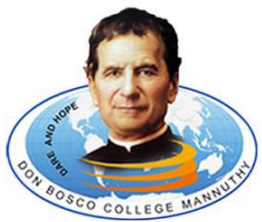

# **DON BOSCO COLLEGE**

(Affiliated to the University of Calicut)

Mannuthy, Thrissur 680 651, Tel: 0487 - 2373730, 2371337, 2370447 E-mail: dbciqacmty@gmail.com, dbctrichur@gmail.com, iqac@dbcollegemannuthy.edu.in www.dbcollegemannuthy.edu.in,

### *Part – D Write essays on the following*

18.Explain session and cookie with example.

A session is a global variable stored on the server. Each session is assigned a unique id which is used to retrieve stored values. Whenever a session is created, a cookie containing the unique session id is stored on the user's computer and returned with every request to the server.

- 19.Explain the concept of looping structures in javascript with examples. In JavaScript we have the following looping statements: while loops through a block of code while a condition is true. do... while loops through a block of code once, and then repeats the loop while a condition is true. for - run statements a specified number of times.
- 20.Create a database in postgresql and a webpage for a bio data with suitable validation in html and javascript.

Step 1) Open the SQL Shell.

Step 2) Press enter five times to connect to the DB.

Step 3) Enter command \l to get a list of all databases.

Step 4) In the Object Tree, right click and select create a database.

Step 5) The right pane gives you the SQL used to create the Database.

 **(3\*4=12 weightage)** 

**------------------------------------------------------------------**